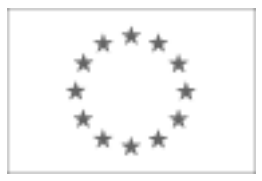

Unia Europejska

Publikacja Suplementu do Dziennika Urzędowego Unii Europejskiej

2, rue Mercier, 2985 Luxembourg, Luksemburg Faks: +352 29 29 42 670 E-mail: [ojs@publications.europa.eu](mailto:ojs@publications.europa.eu) Informacje i formularze on-line: [http://](http://simap.europa.eu)

[simap.europa.eu](http://simap.europa.eu)

**Ogłoszenie dodatkowych informacji, informacje o niekompletnej procedurze lub sprostowanie**

# **Sekcja I: Instytucja zamawiająca/podmiot zamawiający**

## **I.1) Nazwa, adresy i punkty kontaktowe:**

Oficjalna nazwa: Gmina Miasto Lębork Krajowy numer identyfikacyjny: *(jeżeli jest znany)* \_\_\_\_\_ Adres pocztowy: ul. Armii Krajowej 14 Miejscowość: Lębork Kod pocztowy: 84-300 Państwo: Polska (PL) Punkt kontaktowy: <br>
Tel.: +48 598637753 Osoba do kontaktów: Romuald Babul E-mail: inwestycje@um.lebork.pl Faks: +48 598622427 **Adresy internetowe:** *(jeżeli dotyczy)* Ogólny adres instytucji zamawiającej/ podmiotu zamawiającego: *(URL)* www.lebork.pl Adres profilu nabywcy: *(URL)* \_\_\_\_\_ Dostęp elektroniczny do informacji: *(URL)* http://www.bip.um.lebork.pl Elektroniczne składanie ofert i wniosków o dopuszczenie do udziału: *(URL)* \_\_\_\_\_

### **I.2) Rodzaj zamawiającego:**

<sup>●</sup> Instytucja zamawiająca **Podmiot zamawiający** 

# **Sekcja II: Przedmiot zamówienia**

#### **II.1.1) Nazwa nadana zamówieniu:**

Eksploatacja elektrociepłowni, o mocy zainstalowanej termicznej 5,2 MWt i o mocy zainstalowanej elektrycznej 1250 kWe; produkującej ciepło i energię elektryczną w pełnym skojarzeniu, składającej się z kotła termalnego i bloku kogeneracyjnego w układzie ORC (Organic Rankine Cycle) do 31.12.2020 r.

#### **II.1.2) Krótki opis zamówienia lub zakupu:** *(podano w pierwotnym ogłoszeniu)*

Przedmiotem zamówienia jest:

Eksploatacja elektrociepłowni, o mocy zainstalowanej termicznej 5,2 MWt i o mocy zainstalowanej elektrycznej 1250 kWe; produkującej ciepło i energię elektryczną w pełnym skojarzeniu, składającej się z kotła termalnego i bloku kogeneracyjnego w układzie ORC (Organic Rankine Cycle) do 31.12.2020 r. Podstawowym obowiązkiem Operatora (Wykonawcy) będzie produkcja i sprzedaż ciepła wyprodukowanego w jednostce kogeneracyjnej ORC stanowiącej własność Zamawiającego do Miejskiego Przedsiębiorstwa Energetyki Cieplnej Sp. z o.o. w Lęborku, która jest właścicielem i eksploatatorem miejskiej sieci ciepłowniczej oraz produkcja i sprzedaż energii elektrycznej do wybranych przez siebie podmiotów.

#### **II.1.3) Wspólny Słownik Zamówień (CPV)**

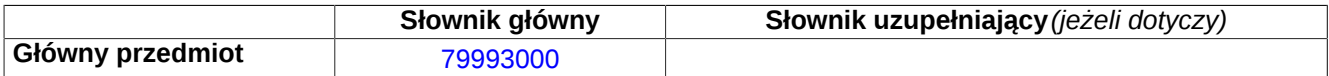

# **Sekcja IV: Procedura**

### **IV.1)Rodzaj procedury** *(podano w pierwotnym ogłoszeniu)*

**<sup>●</sup>** Otwarta

O Ograniczona

Ograniczona przyspieszona

O Negocjacyjna

Negocjacyjna przyspieszona

Dialog konkurencyjny

Negocjacyjna z uprzednim ogłoszeniem

Negocjacyjna bez uprzedniego ogłoszenia

Negocjacyjna z publikacją ogłoszenia o zamówieniu

Negocjacyjna bez publikacji ogłoszenia o zamówieniu

Udzielenie zamówienia bez uprzedniej publikacji ogłoszenia o zamówieniu w Dzienniku Urzędowym Unii Europejskiej

### **IV.2)Informacje administracyjne**

**IV.2.1)Numer referencyjny:** *(podano w pierwotnym ogłoszeniu)*

RI.271.1.2015.I

## **IV.2.2)Dane referencyjne ogłoszenia w przypadku ogłoszeń przesłanych drogą elektroniczną:**

Pierwotne ogłoszenie przesłane przez **●** eNotices O TED eSender Login: ENOTICES umlebork

Dane referencyjne ogłoszenia: 2015-003029 *rok i numer dokumentu*

**IV.2.3)Ogłoszenie, którego dotyczy niniejsza publikacja:** 

Numer ogłoszenia w Dz.U.: 2015/S 009-011227 z dnia: 14/01/2015 (dd/mm/rrrr)

### **IV.2.4)Data wysłania pierwotnego ogłoszenia:**

09/01/2015 *(dd/mm/rrrr)*

# **Sekcja VI: Informacje uzupełniające**

### **VI.1) Ogłoszenie dotyczy:**

Procedury niepełnej  $\boxtimes$  Sprostowania

 $\Box$  Informacji dodatkowych

### **VI.2) Informacje na temat niepełnej procedury udzielenia zamówienia:**

Postępowanie o udzielenie zamówienia zostało przerwane

Postępowanie o udzielenie zamówienia uznano za nieskuteczne

Zamówienia nie udzielono

Zamówienie może być przedmiotem ponownej publikacji

### **VI.3) Informacje do poprawienia lub dodania :**

## **VI.3.1)**

Zmiana oryginalnej informacji podanej przez instytucję zamawiającą

Publikacja w witrynie TED niezgodna z oryginalną informacją, przekazaną przez instytucję zamawiającą Oba przypadki

## **VI.3.2)**

W ogłoszeniu pierwotnym

W odpowiedniej dokumentacji przetargowej

*(więcej informacji w odpowiedniej dokumentacji przetargowej)*

 $\overline{O}$  W obu przypadkach

*(więcej informacji w odpowiedniej dokumentacji przetargowej)*

### **VI.3.3) Tekst, który należy poprawić w pierwotnym ogłoszeniu**

Zamiast:

Miejsce, w którym znajduje się zmieniany tekst: Sekcja III: Informacje o charakterze prawnym, ekonomicznym, finansowym i technicznym III.1) Warunki dotyczące zamówienia

1. Wykonawca przystępujący do przetargu zobowiązany jest wnieść wadium w wysokości: 20 000 zł (słownie: dwadzieścia tysięcy zł), przed upływem terminu składania ofert.

III.1.1) Wymagane wadia i gwarancje 2. Wadium może być wnoszone w jednej lub kilku formach określonych jednej lub kilku formach określonych w art. 45 ust. 6 ustawy Prawo zamówień publicznych. 3. Wadium wniesione w pieniądzu należy wpłacić przelewem na rachunek bankowy Zamawiającego: Bank Gospodarki Żywnościowej 04 2030 0045 1110 0000 0220 5910 z dopiskiem: Wybór operatora eksploatacja elektrociepłowni. 4. W razie wniesienia wadium w pieniądzu, wpłata na konto powinna być wniesiona z takim wyprzedzeniem, aby środki pieniężne znalazły się na rachunku bankowym Zamawiającego najpóźniej w dniu 25.02.2015 do godz. 11.45, pod rygorem uznania,

Powinno być:

1. Wykonawca przystępujący do przetargu zobowiązany jest wnieść wadium w wysokości: 20 000 zł (słownie: dwadzieścia tysięcy zł), przed upływem terminu składania ofert.

2. Wadium może być wnoszone w w art. 45 ust. 6 ustawy Prawo zamówień publicznych. 3. Wadium wniesione w pieniądzu należy wpłacić przelewem na rachunek bankowy Zamawiającego: Bank Gospodarki Żywnościowej 04 2030 0045 1110 0000 0220 5910 z dopiskiem: Wybór operatora eksploatacja elektrociepłowni. 4. W razie wniesienia wadium w pieniądzu, wpłata na konto powinna być wniesiona z takim wyprzedzeniem, aby środki pieniężne znalazły się na rachunku bankowym Zamawiającego najpóźniej w dniu 10.03.2015 do godz. 11.45, pod rygorem uznania,

#### że warunek wpłaty wadium nie został że warunek wpłaty wadium nie został

spełniony. W myśl art. 63. ust. 3 pkt.1 ustawy Prawo bankowe z dnia 29 sierpnia 1997 r. (tj. Dz. U. z 2002 r. Nr 72 poz. 665 z późn. zm.) polecenie przelewu jest jedną z form rozliczenia bezgotówkowego. polecenie przelewu stanowi udzieloną bankowi, z zastrzeżeniem art. 63g tej ustawy, dyspozycję dłużnika obciążenia jego rachunku określoną kwotą i uznania tą kwotą rachunku wierzyciela.

5. Wadium wniesione w pieniądzu Zamawiający przechowuje na rachunku bankowym.

6. Wadium wniesione w formie poręczenia lub gwarancji wnosi się w oryginale dołączając do przygotowanej oferty w osobnej, odpowiednio opisanej kopercie, a kopię gwarancji należy dołączyć do oferty.

7. Zamawiający zatrzymuje wadium wraz z odsetkami, jeżeli wykonawca w odpowiedzi na wezwanie, o którym mowa w art. 26 ust. 3 ustawy Pzp, z przyczyn leżących po jego stronie, nie złożył dokumentów lub oświadczeń, o których mowa w art. 25 ust. 1 ustawy, pełnomocnictw, listy podmiotów należących do tej samej grupy kapitałowej, o której mowa w art. 24 ust. 2 pkt. 5 ustawy Pzp, lub informacji o tym, że nie należy do grupy kapitałowej, lub nie wyraził zgody na poprawienie omyłki, o której mowa w Art. 87 ust. 2 pkt.3, co powodowało brak możliwości wybrania oferty złożonej przez Wykonawcę jako najkorzystniejszej. 8. Zamawiający zatrzymuje wadium wraz z odsetkami, jeżeli Wykonawca, którego oferta została wybrana: 8.1. odmówił podpisania umowy w sprawie zamówienia publicznego na warunkach określonych w ofercie; 8.2. nie wniósł wymaganego zabezpieczenia należytego wykonania umowy; 8.3. zawarcie umowy w sprawie

zamówienia publicznego stało się niemożliwe z przyczyn leżących po stronie wykonawcy.

9. Zamawiający zwraca wadium wszystkim wykonawcom

Zgodnie z art. 63c Prawa bankowego Zgodnie z art. 63c Prawa bankowego spełniony. W myśl art. 63. ust. 3 pkt.1 ustawy Prawo bankowe z dnia 29 sierpnia 1997 r. (tj. Dz. U. z 2002 r. Nr 72 poz. 665 z późn. zm.) polecenie przelewu jest jedną z form rozliczenia bezgotówkowego. polecenie przelewu stanowi udzieloną bankowi, z zastrzeżeniem art. 63g tej ustawy, dyspozycję dłużnika obciążenia jego rachunku określoną kwotą i uznania tą kwotą rachunku wierzyciela.

5. Wadium wniesione w pieniądzu Zamawiający przechowuje na rachunku bankowym.

6. Wadium wniesione w formie poręczenia lub gwarancji wnosi się w oryginale dołączając do przygotowanej oferty w osobnej, odpowiednio opisanej kopercie, a kopię gwarancji należy dołączyć do oferty.

7. Zamawiający zatrzymuje wadium wraz z odsetkami, jeżeli wykonawca w odpowiedzi na wezwanie, o którym mowa w art. 26 ust. 3 ustawy Pzp, z przyczyn leżących po jego stronie, nie złożył dokumentów lub oświadczeń, o których mowa w art. 25 ust. 1 ustawy, pełnomocnictw, listy podmiotów należących do tej samej grupy kapitałowej, o której mowa w art. 24 ust. 2 pkt. 5 ustawy Pzp, lub informacji o tym, że nie należy do grupy kapitałowej, lub nie wyraził zgody na poprawienie omyłki, o której mowa w Art. 87 ust. 2 pkt.3, co powodowało brak możliwości wybrania oferty złożonej przez Wykonawcę jako najkorzystniejszej. 8. Zamawiający zatrzymuje wadium wraz z odsetkami, jeżeli Wykonawca, którego oferta została wybrana: 8.1. odmówił podpisania umowy w sprawie zamówienia publicznego na warunkach określonych w ofercie; 8.2. nie wniósł wymaganego zabezpieczenia należytego wykonania umowy; 8.3. zawarcie umowy w sprawie

zamówienia publicznego stało się niemożliwe z przyczyn leżących po stronie wykonawcy.

9. Zamawiający zwraca wadium wszystkim wykonawcom

niezwłocznie po wyborze oferty

postępowania, z wyjątkiem wykonawcy, którego oferta została wybrana jako najkorzystniejsza, z zastrzeżeniem art. 46 ust. 4a ustawy Pzp. Wykonawcy, którego oferta została wybrana jako najkorzystniejsza, Zamawiający zwraca wadium niezwłocznie po zawarciu umowy w sprawie zamówienia publicznego oraz wniesieniu zabezpieczenia należytego wykonania umowy, jeżeli jego wniesienia żądano. Zamawiający zwraca niezwłocznie wadium na wniosek wykonawcy, który wycofał ofertę przed upływem terminu składania ofert. 10. Jeżeli wadium wniesiono w pieniądzu, zamawiający zwraca je wraz z odsetkami wynikającymi z umowy rachunku bankowego, na którym było ono przechowywane, pomniejszone o koszty prowadzenia rachunku bankowego oraz prowizji bankowej za przelew pieniędzy na rachunek bankowy wskazany przez Wykonawcę.

11. Z postępowania o udzielenie zamówienia wyklucza się wykonawców, którzy nie wnieśli wadium do upływu terminu składania ofert, na przedłużony okres związania ofertą lub w terminie, o którym mowa w art. 46 ust. 3 ustawy Pzp, albo nie zgodzili się na przedłużenie okresu związania ofertą.

12. Art. 46 ust. 3 ustawy stanowi, że Zamawiający żąda ponownego wniesienia wadium przez wykonawcę, któremu niezwłocznie po wyborze oferty najkorzystniejszej lub unieważnieniu postępowania zwrócono wadium, jeżeli w wyniku rozstrzygnięcia odwołania jego oferta została wybrana jako najkorzystniejsza. W tym przypadku Wykonawca wnosi wadium w terminie określonym przez zamawiającego.

13. W przypadku wniesienia odwołania od niezgodnej z przepisami ustawy czynności zamawiającego podjętej w postępowaniu o udzielenie zamówienia lub zaniechania

niezwłocznie po wyborze oferty

najkorzystniejszej lub unieważnieniu najkorzystniejszej lub unieważnieniu postępowania, z wyjątkiem wykonawcy, którego oferta została wybrana jako najkorzystniejsza, z zastrzeżeniem art. 46 ust. 4a ustawy Pzp. Wykonawcy, którego oferta została wybrana jako najkorzystniejsza, Zamawiający zwraca wadium niezwłocznie po zawarciu umowy w sprawie zamówienia publicznego oraz wniesieniu zabezpieczenia należytego wykonania umowy, jeżeli jego wniesienia żądano. Zamawiający zwraca niezwłocznie wadium na wniosek wykonawcy, który wycofał ofertę przed upływem terminu składania ofert. 10. Jeżeli wadium wniesiono w pieniądzu, zamawiający zwraca je wraz z odsetkami wynikającymi z umowy rachunku bankowego, na którym było ono przechowywane, pomniejszone o koszty prowadzenia rachunku bankowego oraz prowizji bankowej za przelew pieniędzy na rachunek bankowy wskazany przez Wykonawcę.

11. Z postępowania o udzielenie zamówienia wyklucza się wykonawców, którzy nie wnieśli wadium do upływu terminu składania ofert, na przedłużony okres związania ofertą lub w terminie, o którym mowa w art. 46 ust. 3 ustawy Pzp, albo nie zgodzili się na przedłużenie okresu związania **oferta** 

12. Art. 46 ust. 3 ustawy stanowi, że Zamawiający żąda ponownego wniesienia wadium przez wykonawcę, któremu niezwłocznie po wyborze oferty najkorzystniejszej lub unieważnieniu postępowania zwrócono wadium, jeżeli w wyniku rozstrzygnięcia odwołania jego oferta została wybrana jako najkorzystniejsza. W tym przypadku Wykonawca wnosi wadium w terminie określonym przez zamawiającego.

13. W przypadku wniesienia odwołania od niezgodnej z przepisami ustawy czynności zamawiającego podjętej w postępowaniu o udzielenie zamówienia lub zaniechania

wadium, wzywa wykonawców, pod rygorem wykluczenia z wadium, wzywa wykonawców,<br>pod rygorem wykluczenia z<br>postępowania, do przedłużenia ważności wadium albo wniesienia nowego wadium na okres niezbędny nowego wadium na okres niezbędny do zabezpieczenia postępowania do do zabezpieczenia postępowania do zawarcia umowy. Jeżeli odwołanie wniesiono po wyborze oferty najkorzystniejszej, wezwanie kieruje się jedynie do wykonawcy, którego ofertę wybrano jako najkorzystniejszą. pod rygorem wykluczenia z wniesiono po wyborze oferty którego ofertę wybrano jako najkorzystniejszą. Zamiast: Data: 25/02/2015 Godzina: 11:45 Powinno być: Data: 10/03/2015 Godzina: 11:45 Zamiast: Data 25/02/2015 Godzina 12:00 Miejscowość: Urząd Miejski w Lęborku, ul. Armii Krajowej 14. 84-300 Lębork, sala 101 (Sala Rajców) Powinno być: Rajców) **VI.3.4) Daty, które należy poprawić w pierwotnym ogłoszeniu** Miejsce, w którym znajdują się zmieniane daty: Sekcja III: Informacje o charakterze *(dd/mm/rrrr)* prawnym, ekonomicznym, finansowym i technicznym III.1) Warunki dotyczące zamówienia III.1.1) Wymagane wadia i gwarancje pkt. 4 Zamiast: 25/02/2015 Godzina: 11:45 Powinno być: 10/03/2015 Godzina: 11:45 *(dd/mm/rrrr)* Miejsce, w którym znajdują się Zamiast:

zmieniane daty: Sekcja IV: Procedura IV.3.4) Termin *(dd/mm/rrrr)* składania ofert lub wniosków o dopuszczenie do udziału w postępowaniu 25/02/2015 Godzina: 11:45

Miejsce, w którym znajdują się zmieniane daty: Sekcja IV: Procedura IV.3.8) Warunki *(dd/mm/rrrr)* otwarcia ofert: Zamiast: 25/02/2015 Godzina: 12:00

### **VI.3.5) Adresy i punkty kontaktowe, które należy poprawić**

**VI.3.6) Tekst, który należy dodać do pierwotnego ogłoszenia** Miejsce, w którym należy dodać tekst: Tekst do dodania:

Powinno być: 10/03/2015 Godzina: 11:45 *(dd/mm/rrrr)*

Powinno być: 10/03/2015 Godzina: 12:00 *(dd/mm/rrrr)*

Data 10/03/2015 Godzina 12:00 Miejscowość: Urząd Miejski w Lęborku, ul. Armii Krajowej 14, 84-300 Lębork, sala 101 (Sala

na 7 dni przed upływem ważności

czynności, do której zamawiający jest zobowiązany na podstawie

czynności, do której zamawiający

ustawy, Zamawiający, nie później niż jest zobowiązany na podstawie ustawy, Zamawiający, nie później niż na 7 dni przed upływem ważności wadium, wzywa wykonawców, postępowania, do przedłużenia ważności wadium albo wniesienia zawarcia umowy. Jeżeli odwołanie najkorzystniejszej, wezwanie kieruje się jedynie do wykonawcy,

Miejsce, w którym znajduje się zmieniany tekst: Sekcja IV: Procedura IV.3.4) Termin składania ofert lub wniosków o dopuszczenie do udziału w postępowaniu

Miejsce, w którym znajduje się zmieniany tekst: Sekcja IV: Procedura IV.3.8) Warunki otwarcia ofert:

**VI.4) Inne dodatkowe informacje:**

**VI.5) Data wysłania niniejszego ogłoszenia:** 25/02/2015 *(dd/mm/rrrr)* - ID:2015-026715